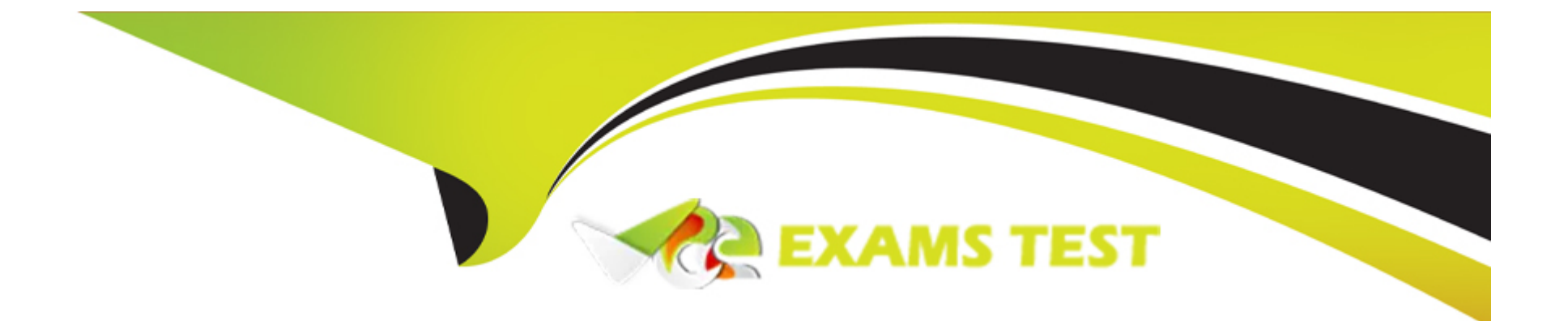

# **Free Questions for SPLK-2003 by vceexamstest**

# **Shared by Robertson on 12-12-2023**

**For More Free Questions and Preparation Resources**

**Check the Links on Last Page**

# **Question 1**

#### **Question Type: MultipleChoice**

In addition to full backups. Phantom supports what other backup type using backup?

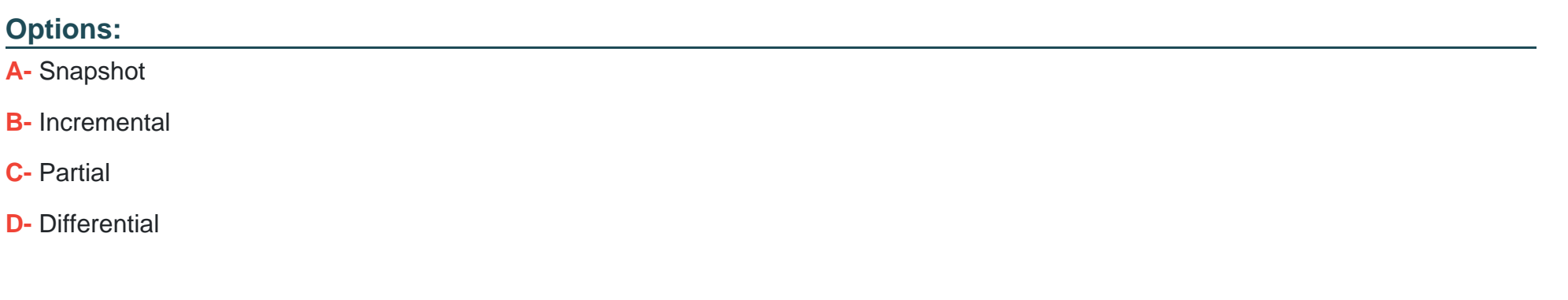

#### **Answer:**

B

### **Question 2**

**Question Type: MultipleChoice**

Seventy can be set during ingestion and later changed manually. What other mechanism can change the severity or a container?

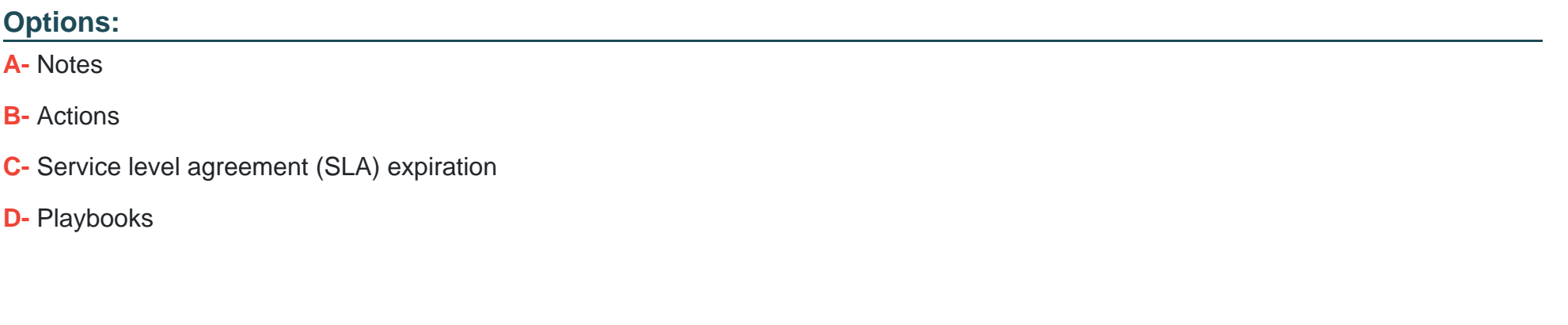

B

**Answer:** 

### **Question 3**

**Question Type: MultipleChoice**

After a playbook has run, where are the results stored?

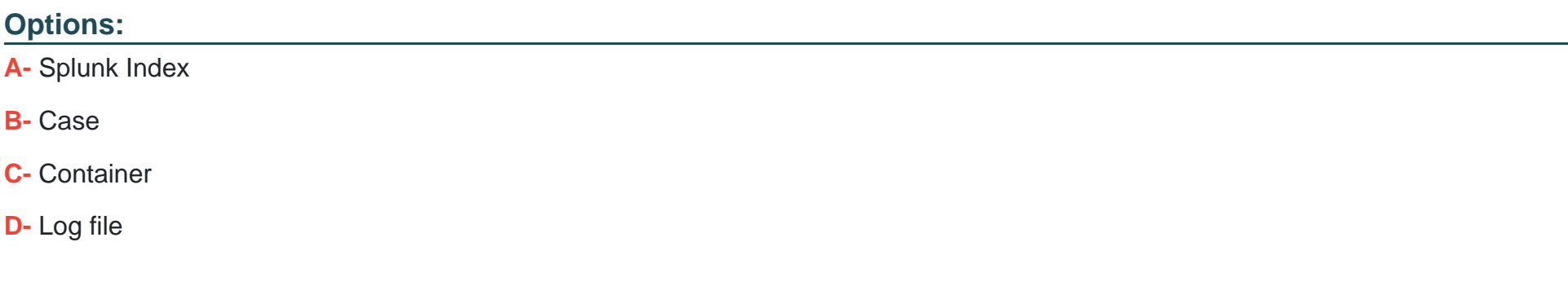

### **Answer:**

D

## **Question 4**

**Question Type: MultipleChoice**

After a successful POST to a Phantom REST endpoint to create a new object what result is returned?

### **Options:**

**A-** The new object ID.

**B-** The new object name.

**C-** The full CEF name.

**D-** The PostGres UUID.

#### **Answer:**

D

### **Question 5**

**Question Type: MultipleChoice**

What do assets provide for app functionality?

#### **Options:**

- **A-** Assets provide location, credentials, and other parameters needed to run actions.
- **B-** Assets provide hostnames, passwords, and other artifacts needed to run actions.
- **C-** Assets provide Python code, REST API, and other capabilities needed to run actions.
- **D-** Assets provide firewall, network, and data sources needed to run actions.

A

## **Question 6**

**Question Type: MultipleChoice**

What is the simplest way to pass data between playbooks?

### **Options:**

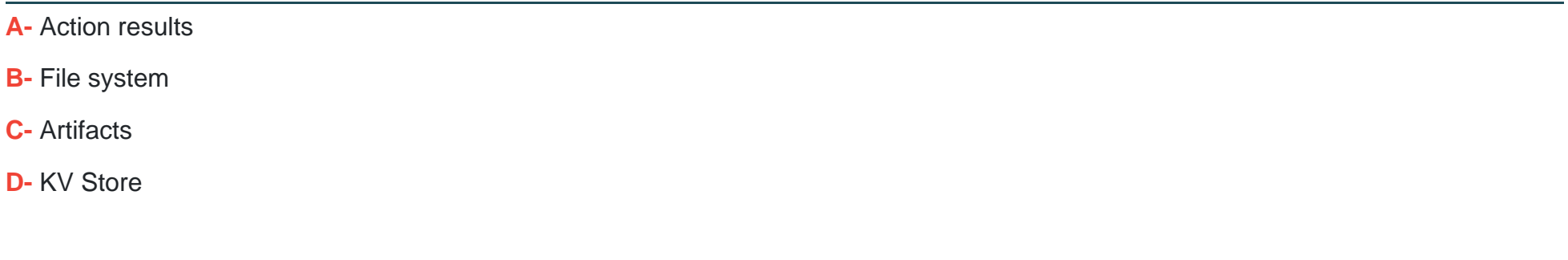

### **Answer:**

# **Question 7**

#### **Question Type: MultipleChoice**

Which of the following describes the use of labels m Phantom?

#### **Options:**

- **A-** Labels determine the service level agreement (SLA) for a container.
- **B-** Labels control the default seventy, ownership, and sensitivity for the container.
- **C-** Labels control which apps are allowed to execute actions on the container.
- **D-** Labels determine which playbook(s) are executed when a container is created.

#### **Answer:**

B

To Get Premium Files for SPLK-2003 Visit

[https://www.p2pexams.com/products/splk-200](https://www.p2pexams.com/products/SPLK-2003)3

For More Free Questions Visit [https://www.p2pexams.com/splunk/pdf/splk-200](https://www.p2pexams.com/splunk/pdf/splk-2003)3